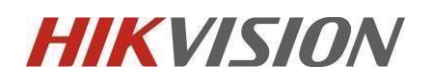

## **HS-UDIMM -U1**

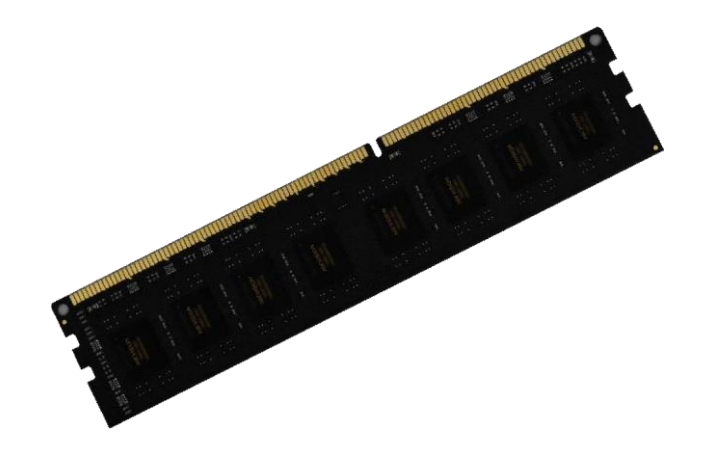

#### Introducción

El módulo de memoria Hikvision U1 es una memoria DDR3, que se fabrica utilizando gránulos originales de alta calidad y tecnología de producción madura para hacerla más compatible, estable y rentable. Puede ser ampliamente utilizado en la instalación de computadoras portátiles.

## Modelos Disponibles

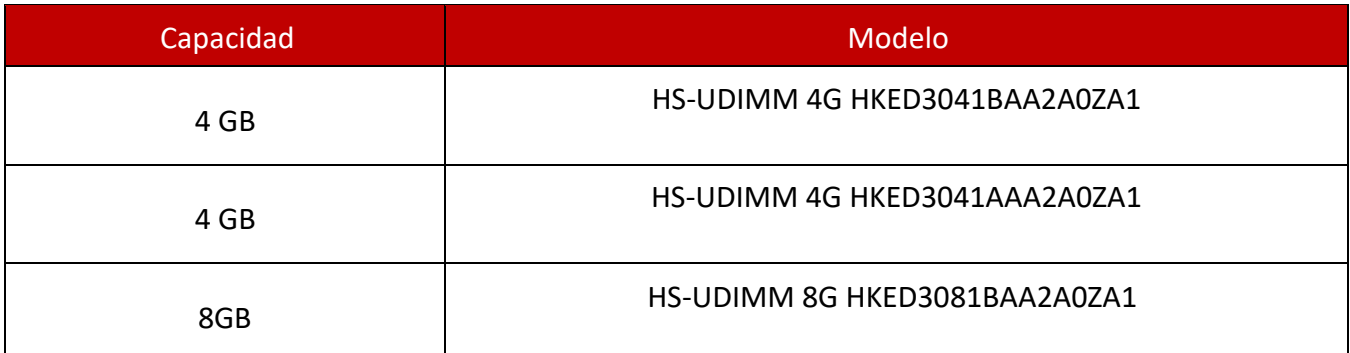

\* Comuníquese con su representante de ventas local para obtener información detallada sobre pedidos.

# Caracteristicas y Funciones

● Económico

Adopta los gránulos originales para que el sistema funcione de manera estable y funcione mejor

⚫ Buena compatibilidad

Mejor compatibilidad, compatible con más productos después de la optimización de Hikvision

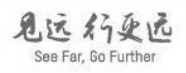

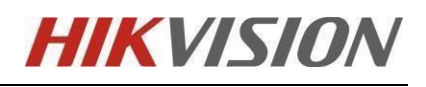

# Especificaciones

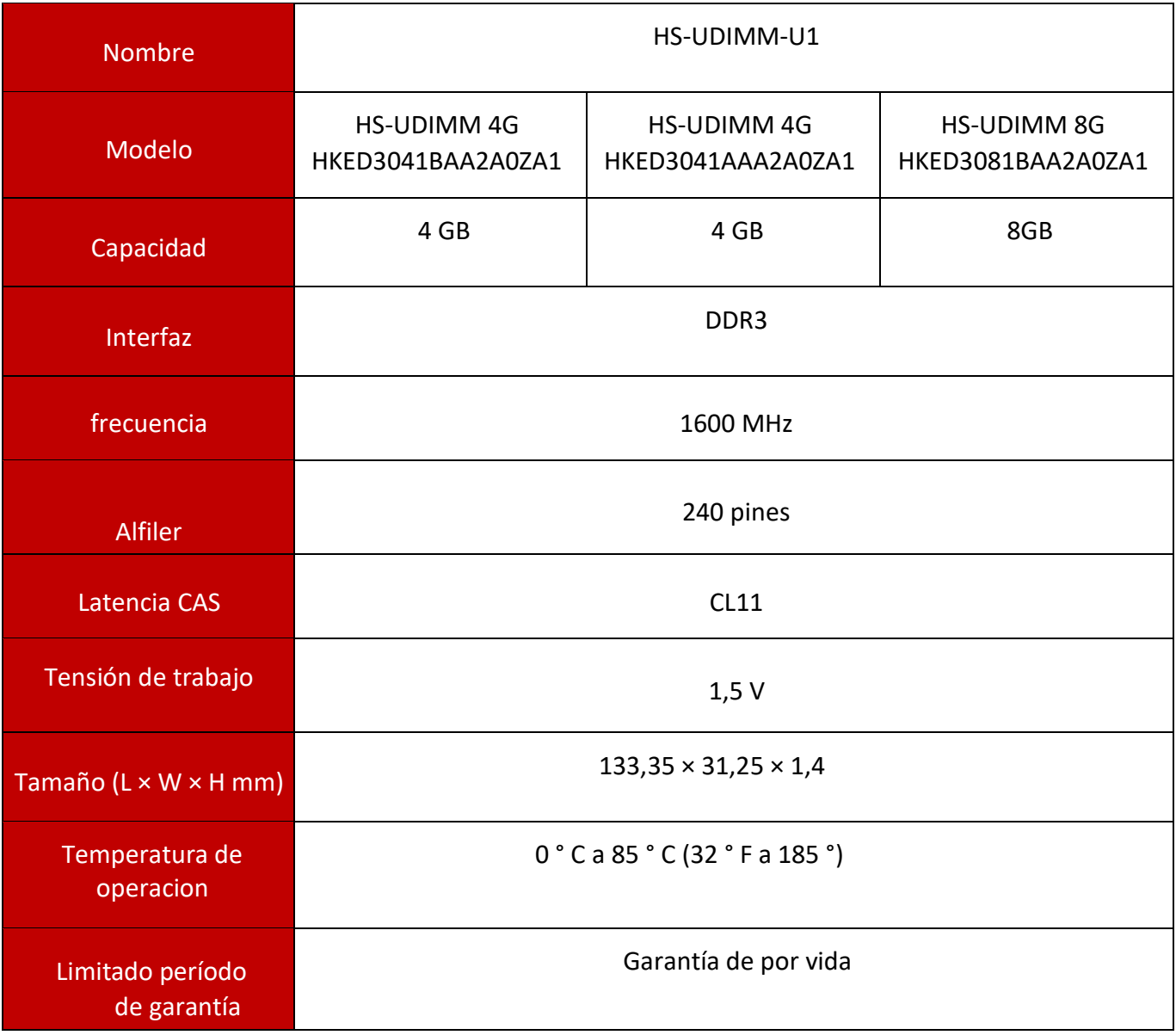

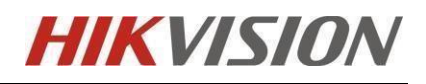

### Actualización

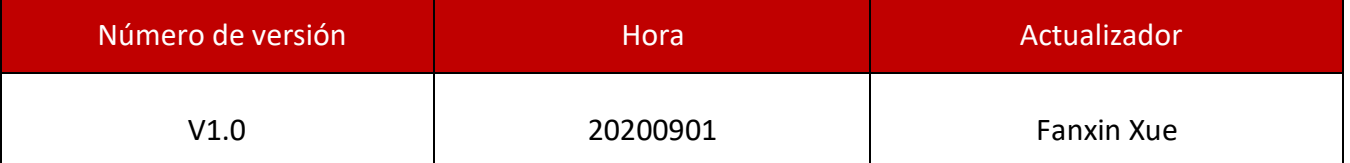

Los datos están sujetos a cambios sin previo aviso.

Copyright © Hangzhou Haikang Storage Technology Co., Ltd. 2020. Todos los derechos reservados.

A menos que se acuerde lo contrario, la empresa no proporciona ninguna declaración o garantía expresa o implícita para este manual.

Este manual solo se utiliza como guía para productos relacionados y puede diferir del producto real. Consulte el producto real. Debido a actualizaciones de la versión del producto u otras necesidades, este La empresa puede actualizar este manual. Si necesita la última versión del manual, consulte al personal de ventas de su área o inicie sesión en el sitio web oficial de la empresa.

(www.hikstorage.com)